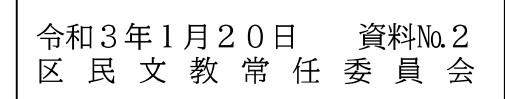

地域振興課

## 港区区民保養施設予約システムの一部変更について

インターネットを利用して区民保養施設の予約申し込みができる「区民保養施設予約 システム(以下「予約システム」といいます。)」の利便性の向上及びセキュリティ機能 を強化するため、 以下のと おり 予約システムを変更し ます。

- 1 変更理由
- (1) 利便性の向上

現在、区民保養施設の利用希望者(区内在住・在勤者)は、専用はがき等をJT B 予約センターに郵送し、事前に利用者登録を行う必要があり、登録完了までに1 週間程度かかっ ています。 また、 施設の予約申込みは利用登録後でなければ行えな いなど利便性に課題があります。

(2)セキュリティ機能の強化 現在、予約システムにログインする際は、利用者登録の「登録番号(数字6桁)」 と「生年月日(西暦で数字8桁)」の2種類を使用していますが、生年月日以外の「パ スワード」も設定できるよう、セキュリティ機能を強化する必要があります。

## 2 予約システムの変更内容

(1)利用者登録機能等の追加

予約システムで利用者登録と施設の予約申込みがすぐに行えるよう、システムを 改修し ます。 新規利用者は、 予約システムの入力欄に必要事項( 氏名、 電話番号、 住所、生年月日、メールアドレス。区内在勤者は勤務先の名称・所在地を入力し、 在勤証明書等のデータ を添付) を入力し 、 利用者登録の申請を し ます。 登録が完了 すると、登録者のメールアドレスに利用者番号が送信されるので、その後に施設の 予約申込みができます。

利用者から の登録申請を受け付ける と 、 区は区内在住・ 在勤者の確認を行い、 利 用者登録が済むと、利用者登録証を郵送します。なお、利用者の資格が確認できな い場合には、利用者登録及び予約申込みは取消しになります。

(2)パスワード設定機能の追加

予約システムへのログイ ンの際に入力する 「 生年月日」 に代えて、 利用者が任意 に決められる「パスワード(8桁から12桁までの英数字)」を入力できる機能に 改善します。

なお、パスワードの初期設定は、現行どおり「生年月日」とし、登録後に利用者 が任意に変更できるように設定します。

3 変更時期

令和3年4月1日(木) ※令和3年6月の抽選申込み及び4月以降の空き室申込みから変更になります。

4 予約システムの一時休止

予約システムの変更に伴い、 令和3 年3 月3 1 日( 水) 午前0 時から 令和3 年4 月 1日(木)午前5時までは、予約システムを一時休止します。 ※令和3年4月1日(木)午前5時から予約システムの運用を開始します。

5 今後のスケジュール(予定) 令和3年2月1日(月) およびはおいなおかなと及び区ホームページ等に よる周知 3月31日 (水) ツルコン 変更作業による予約システム休止 4月1日 (木) まちにはおいちゃんの利用開始

# 港区区民保養施設の利用者登録方法

【現行】専用はがきによる登録

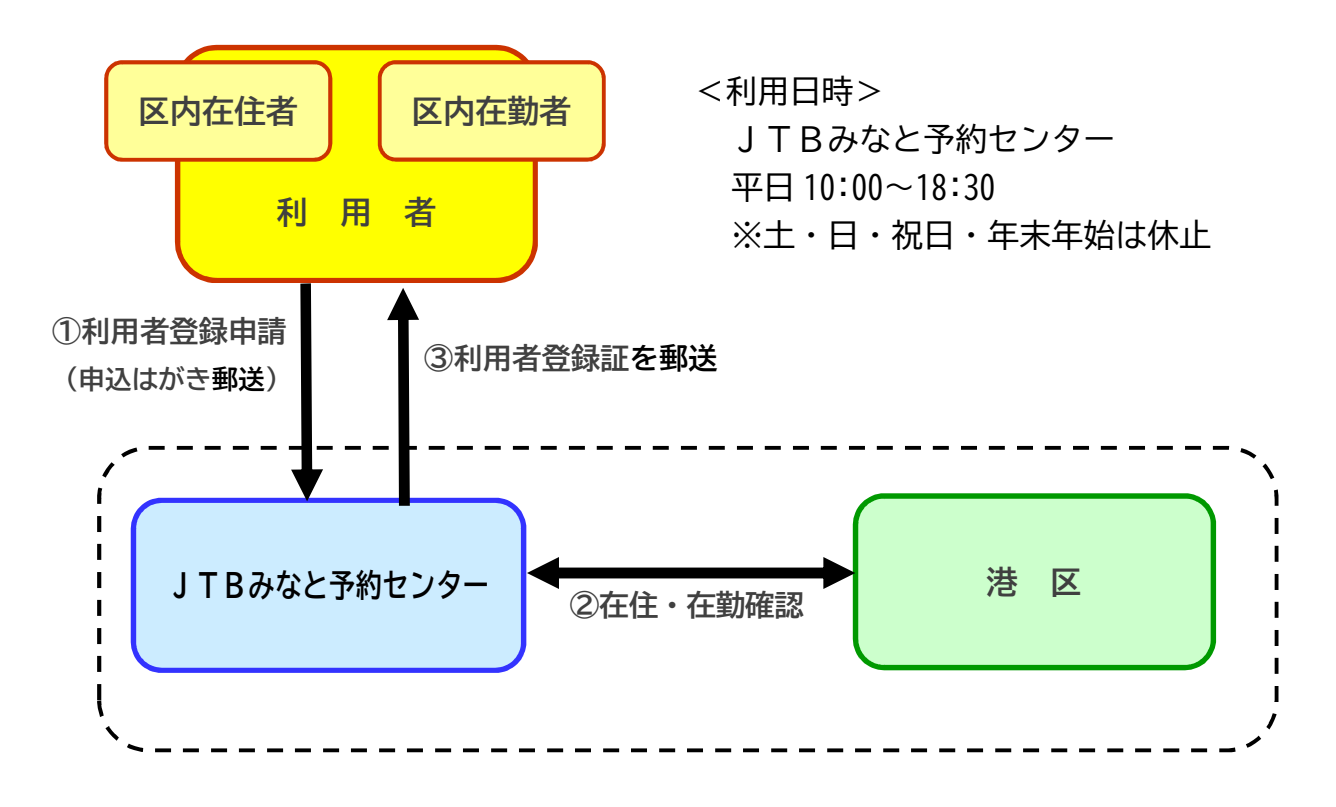

【新規】インターネットによる登録

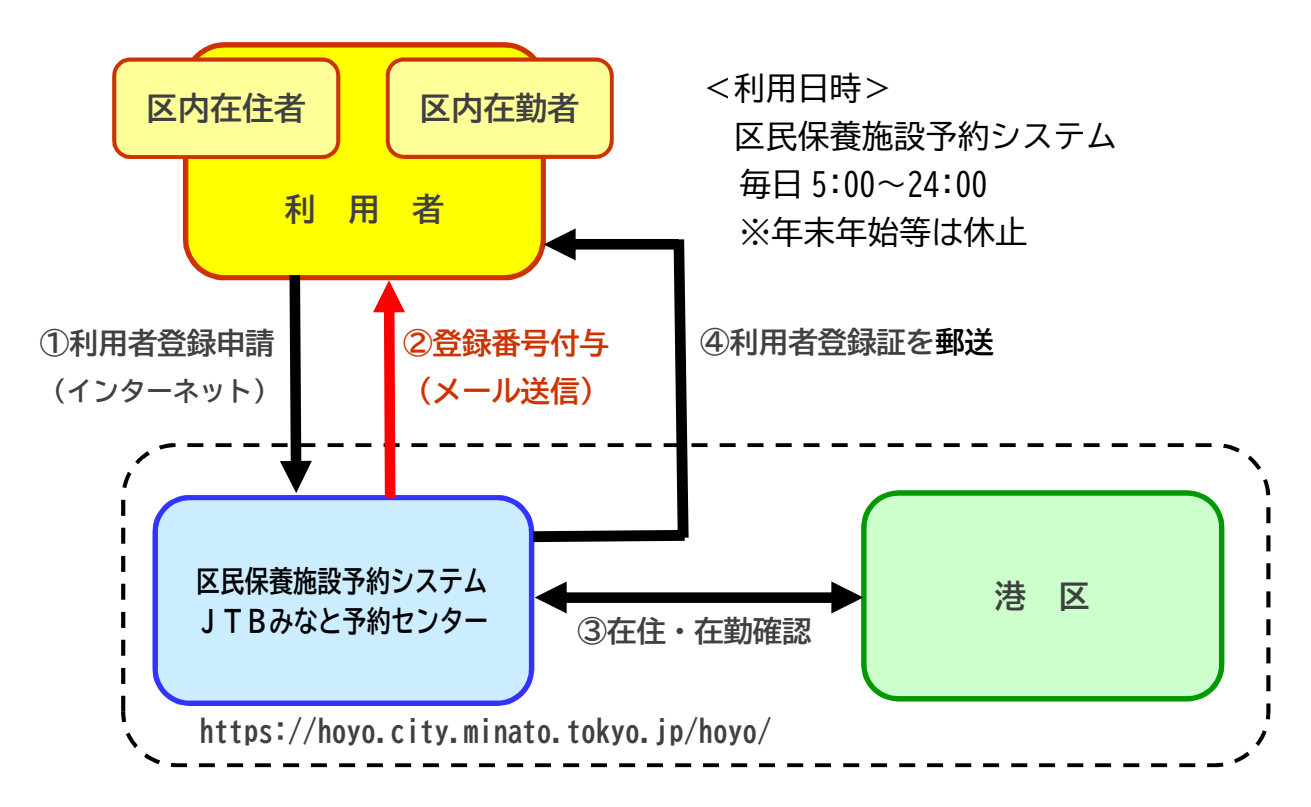

# 利用者登録機能等の追加のイメージ図

(1)予約システムトップページ<br><del>湖区ERF義識アキタ</del>ンス<del>テ</del>ム

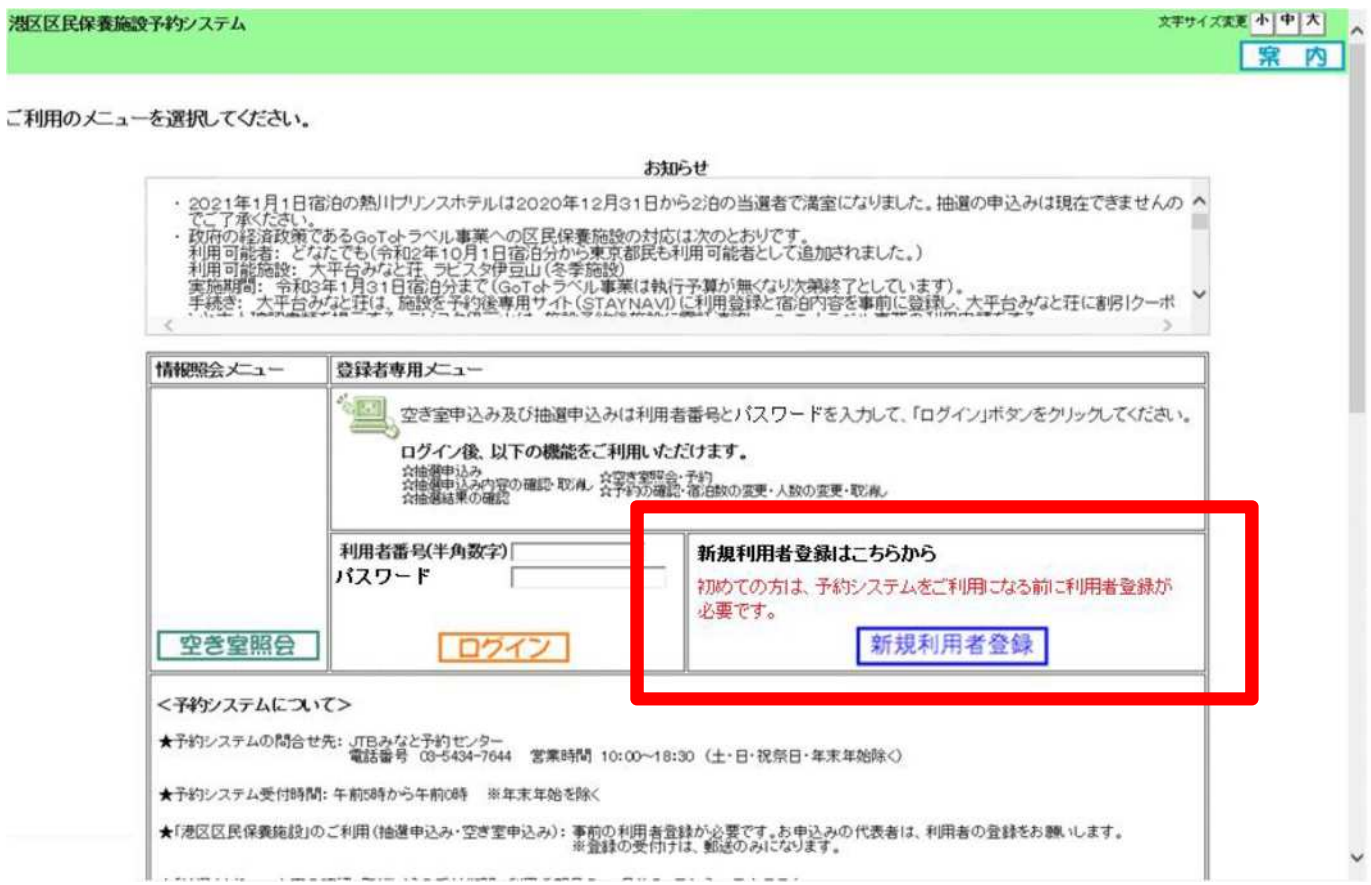

# (2)必要事項入力画面

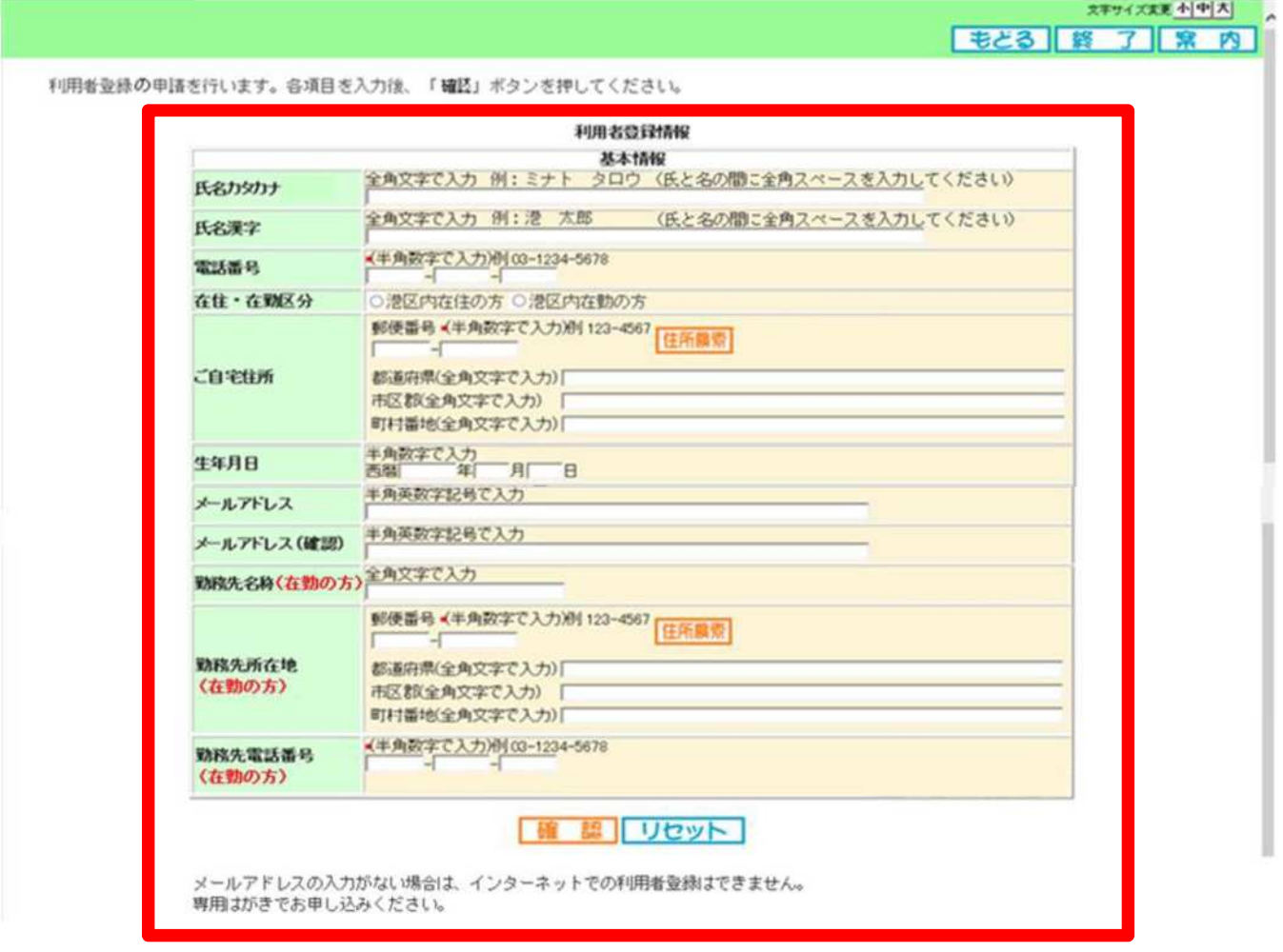